## Rendering In Sketchup From Modeling To Presentation For Architecture Landscape Architecture And Interior Design

If you ally habit such a referred **Rendering In Sketchup From Modeling To Presentation For Architecture Landscape Architecture And Interior Design** books that will find the money for you worth, get the entirely best seller from us currently from several preferred authors. If you desire to witty books, lots of novels, tale, jokes, and more fictions collections are as well as launched, from best seller to one of the most current released.

You may not be perplexed to enjoy every ebook collections Rendering In Sketchup From Modeling To Presentation For Architecture Landscape Architecture And Interior Design that we will totally offer. It is not on the costs. Its very nearly what you habit currently. This Rendering In Sketchup From Modeling To Presentation For Architecture Landscape Architecture And Interior Design, as one of the most in force sellers here will entirely be in the course of the best options to review.

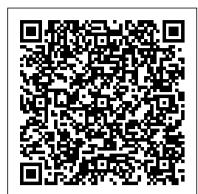

Lumion Photorealistic Rendering from SketchUp Model (EP 1) - Modeling and Importing from SketchUp

Rendering In SketchUp provides instructions for creating 3D photoreal graphics for SketchUp models using integrated rendering programs. The book serves as a beginner rendering manual and reference guide to further develop rendering skills. With an emphasis on step-by-step process, SketchUp users learn a universal approach to rendering varied SketchUp projects, including architecture, interiors, and site design models.

Learn How to Render in SketchUp (3-Step Method) SketchUp is here to stay, and might be just what you need to get your feet wet in the 3D modeling, rendering and visualization industry. Master these plugins, and be on your way to producing images and animations the Rhino bullies on your block only dream of.

The Art of Rendering: How to Bring Your SketchUp Model to ...

In this video, follow along step by step as I create a SketchUp model and import it into Lumion to use to create a photorealistic rendering! MY YOUTUBE SETUP...

Best SketchUp Renderers | SketchUp Rendering

Sketchup Stairs Interior Build + Vray Render - Duration: 48:12. Rio Ryne 2,163,777 views

Rendering in SketchUp: From Modeling to Presentation for ... When you design a model in SketchUp, it appears in lower resolution than the final image will be at output. This saves processing power. To see your model as a high-resolution photo-realistic image, you will need to render it.

5 Rendering Programs For Use with SketchUp | EASY RENDER common definitions for you here. Fractal Plants: SketchUp models can create very complex plant components which take a lot of work to develop and can significantly slow down a model. <u>Sketchup Modeling Modern Vila Design 06 + Lumion Render</u> If you spend time detailing your SketchUp models and finely tuning the applied textures and lighting sources, Podium will do the rest. It allows you to tweak things like brightness, contrast, and color filters after the rendering is complete, adding some flexibility to the whole process.

Sketchup Modeling Rendering Jobs, Employment | Indeed.com To render within SketchUp and see a model as a high-resolution photorealistic image you will need to download and install a SketchUp rendering extension. You will be amazed at your customer 's reactions when you show them a rendering of your 3D designs with lighting, shadows and reflections providing depth and realism.

The 8 Best Rendering Software and Plugins for SketchUp ... Rendering In Sketchup From Modeling

Rendering software for Sketchup | EASY RENDER

Quickly creating 3D-models and doing sketchy renderings is clearly the strength of SketchUp. Most of its modeling feature set is even available in the free version and with downloadable Extensions, anything is possible. One feature that is missing in SketchUp, though, is photo-realistic rendering ...

Sketchup Modeling + Lumion Render 2 stories Villa Design Size 13.8x19m 4bedroom - Duration: 26:12. Sam Phoas 991,120 views

SketchUp Rendering | Rendering

ArielVision: ArielVision is an easy to use SketchUp plugin that creates photorealistic renderings of your models, from inside SketchUp. It 's made for designers who want to create beautifully rendered images without the hassle of complex settings. Rendering In Sketchup From Modeling

It's a mental model that we teach in our 2 day class called Photorealistic Rendering on a Deadline. The Photographer Method helps students understand how to approach renderings in SketchUp.

An online render farm that's easy to use and has low prices. We support SketchUp, 3ds Max, Blender, After Effects and other software.

How to Render in SketchUp | SketchUp Rendering Find the best 3D Artist now. Rendering software for Sketchup. These are some of the most powerful, intuitive rendering programs that work seamlessly with Google SketchUp. Google SketchUp is quickly becoming the most widely-used 3D modeling tool in the architecture and design industries, and it 's easy to see why.

Rendering SketchUp models with Kerkythea – by [as] He is also part of rendering studio Design Distill, generating unique and compelling illustrations for architects around the world. I was in need of some purely right-brain thinking, so I decided to skip modeling and V-Ray altogether and see what I could turn out with a half-baked SketchUp model and some Photoshop.

Sketchup Modeling + Lumion Render 2 stories Villa Design Size 13.8x19m 4bedroom

Rendering In SketchUp provides instructions for creating 3D photoreal graphics for SketchUp models using integrated rendering programs. The book serves as a beginner rendering manual and reference guide to further develop rendering skills. With an emphasis on step-by-step process, SketchUp users learn a universal approach to rendering varied SketchUp projects, including architecture, interiors, and site design models. SketchUp online render farm | SketchUp and V-ray ... Architectural Interns. 3D modeling/rendering using Sketchup or

Rhino. These positions are full or part time, and can be flexible to accommodate school or other outside activities....

How to Render in Google Sketchup | It Still Works Rendering Terms Rendering has its own unique language, so if you need a quick reference at any point we' ve got the most